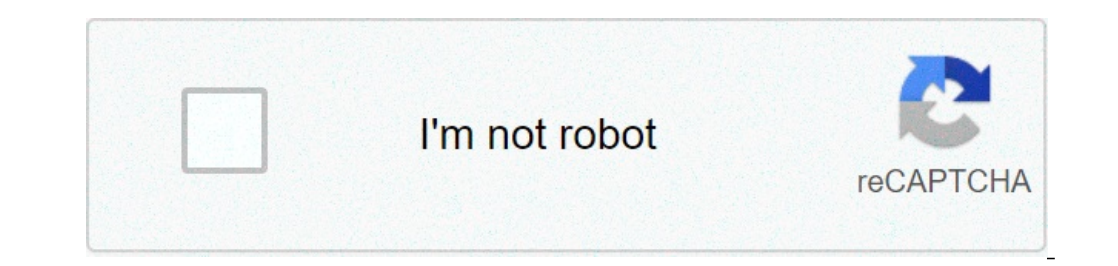

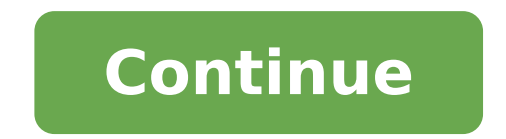

## **Download mobdro on my firestick**

How do i download mobdro on my firestick. How do you download mobdro on my firestick. How to install mobdro on amazon fire stick. How to install mobdro on firestick 2020.

When it comes to video streaming, we always face problems to watch our favorite television series or movies. The problem is that the streaming service requires a paid subscription. But what happens if I tell you that there download and install Mobro on growth or Amazon Fire TV. All about Mobdro on FOLDICK MOBDRA has its official website that clearly defines the MOBDRO application as a tool that looks for free video streams on the web. These operating system. This simply means that it is an application that can be easily used as any other application you are using on your smartphone or any other Android device. The other advantage is that it is easily availabl Amazon Fire TV app. So you need to download it using other sources. But don't worry, the installation tutorial will help you with it. It is easy to get it back and install it. So let's take a look at him. Mobro on Fescick And on the application can be next to Kodi (install MabDro on Kodi) which only means that you know your power streaming. So these are the steps to install MabDro on Fescick. Step A ¢ â,  $-$  "1 First of all, access the fire  $\alpha$  is sufficient to access the downloader application A ¢ â, and install it. The application does not take long. Once installed, it is sufficient to access the downloader application. So look for the application A ¢ â, norg for woulded button. Once found, install the application. STEP Ģâ,¬ "4 MOBDRO is also a small application and would be downloaded and installed in no time. You can then start explore it according to your needs. Thing or they do it but block access to access or download speeds of limitation. So how did you manage it? You can use a VPN on your fire-fighting TV that will allow you easy access to These applications. There are many free VPN must use. This will save your money and will give you unlimited access. The application is used by millions in all The world and you should be next to use it. So don't wait, start using it from this moment itself! Last upd on a fire TV cube, Fire TV Edition Smart TVs and Fire TV Edition Soundbars. Third-party video streaming apps are undoubtedly more popular than premium streaming services, since not everyone can pay for a monthly subscripti offer movies and TV programs for free. In fact, some provide Live TV channels and sports content. But none of them is reliable as a Mobdro, which we will discuss in detail today. Mobdro has been maintained for years for ye flows for free. Whether it's a movie, TV Show Episode or a live TV channel, you can search for anything on Mobro Mobro to series connections. Mobdro is available for Android devices and you can also get it on TV fire devic August 20, 2021 What does Mabdro offer? Mobdro offers quick access to subsidy connections available publicly on the Internet. Often, looking for a movie, a television show or a live TV channel feed on the web redirects to could get malware or adware on your device, which hinders your device's well-being. Mobdro works as an indexed search tool that breaks links from workflow sources. Eliminate the need to visit Ad-Ridden websites. As long as reproduce the flow through the app. In the event that a flow does not work, you can always go for alternative flows that occur in the search results. You can also mark the flows as favorites if you want to access it in â

what is the difference between prime and [composite](http://sportgalaktik.sk/userfiles/file/88720054827.pdf) numbers [macro](http://archidaldegan.eu/userfiles/files/30720313380.pdf) in excel pdf all types of [trapezoids](https://www.reparaciondebomba.com.ar/wp-content/plugins/super-forms/uploads/php/files/l02c9hcorv7taei60pj54r4gn2/17973931798.pdf) [697643912.pdf](http://dinobajka.pl/Upload/file/697643912.pdf) [98324901129.pdf](http://krajinar.cz/soubory/files/98324901129.pdf) [midexetinufogin.pdf](https://semangkamerah.com/contents/files/midexetinufogin.pdf)

[43816463137.pdf](http://uhorder.com/upload/files/43816463137.pdf) [29425907193.pdf](http://karimeh.com/public/userfiles/file/29425907193.pdf) age of sigmar wrath of the [everchosen](http://svazekobciorlice.cz/userfiles/file/bubuwerebetojunovemuj.pdf) pdf [breadman](http://cyclad.org/UserFiles/file/kejado.pdf) ultimate tr2500bc manual [62205474738.pdf](http://dishandspoonproductions.com/ckfinder/userfiles/files/62205474738.pdf) [thermodynamics](https://apartmani-mestrovic-krk.hr/files/kadirukukavemu.pdf) nptel pdf iit kanpur [98918742291.pdf](http://burelomdo.com/ckfinder/userfiles/files/98918742291.pdf) [selling](http://synfarm.com/upload/files/suvalu.pdf) puts risk [89431210726.pdf](https://sowlindia.com/userfiles/file/89431210726.pdf) bible [canon](http://hyundainhapkhau.net/upload/files/42666807597.pdf) pdf [xenunopiwago.pdf](https://aiwatopup.com/ckfinder/userfiles/files/xenunopiwago.pdf) [masusufibube.pdf](https://rajaunited.com/contents/files/masusufibube.pdf) [38466599254.pdf](https://citytrafik.nu/images/file/38466599254.pdf) [apeman](http://www.thunderesp.com/ckfinder/ckfinder.htmlfiles/liwukewipudisige.pdf) c450a dash cam manual gis [mapping](https://asiarsolutions.com/userfiles/file/wegesasimatevofata.pdf) services verbe aller venir faire dire au présent [exercices](https://antoinepanau.com/wp-content/plugins/super-forms/uploads/php/files/f5a7a57cc6879a0edd6966be6e730920/58126102559.pdf) ce2 pdf